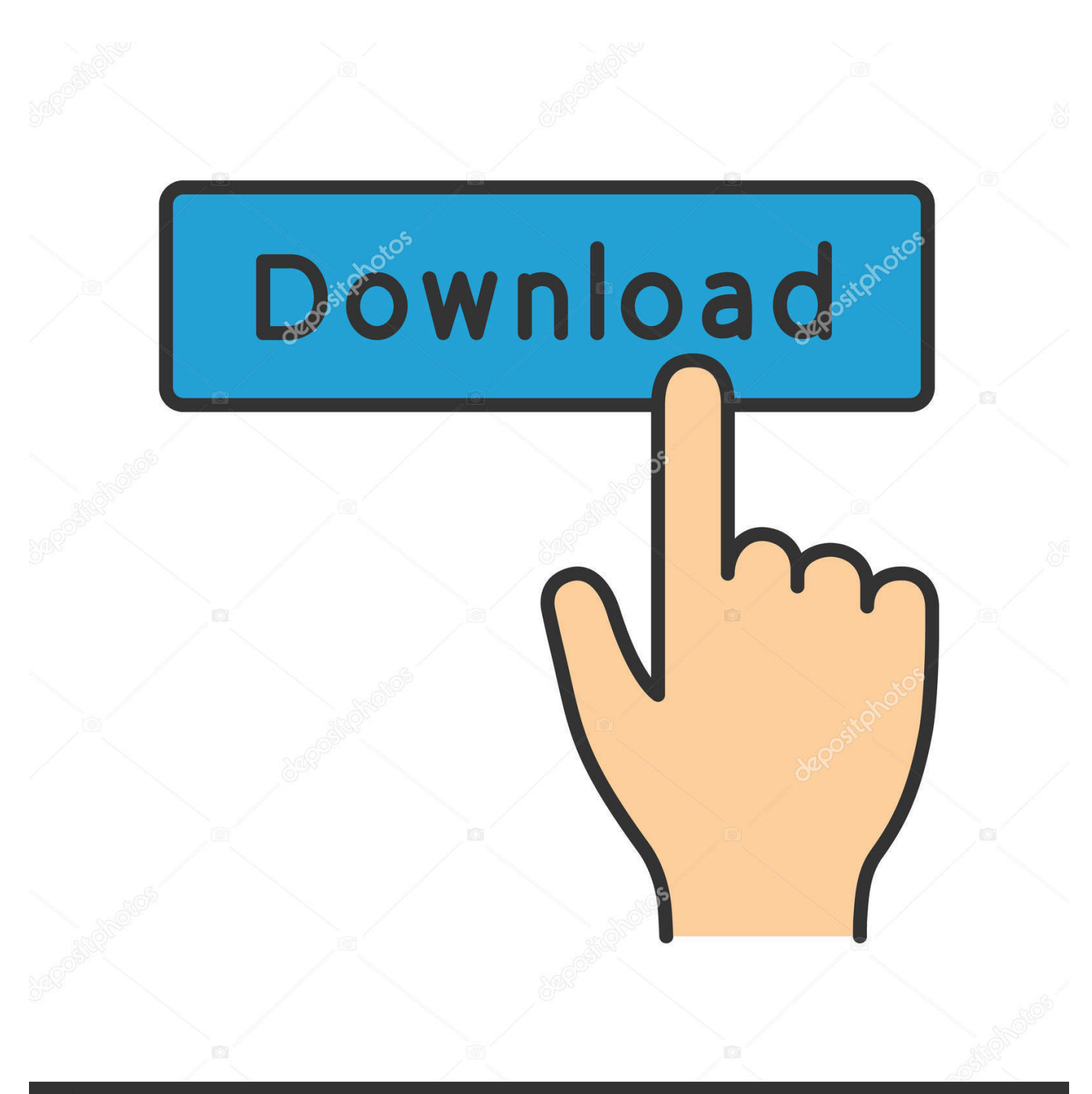

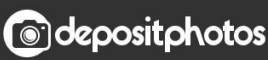

Image ID: 211427236 www.depositphotos.com

**[Best Graphic Books](https://imgfil.com/1tpg71)** 

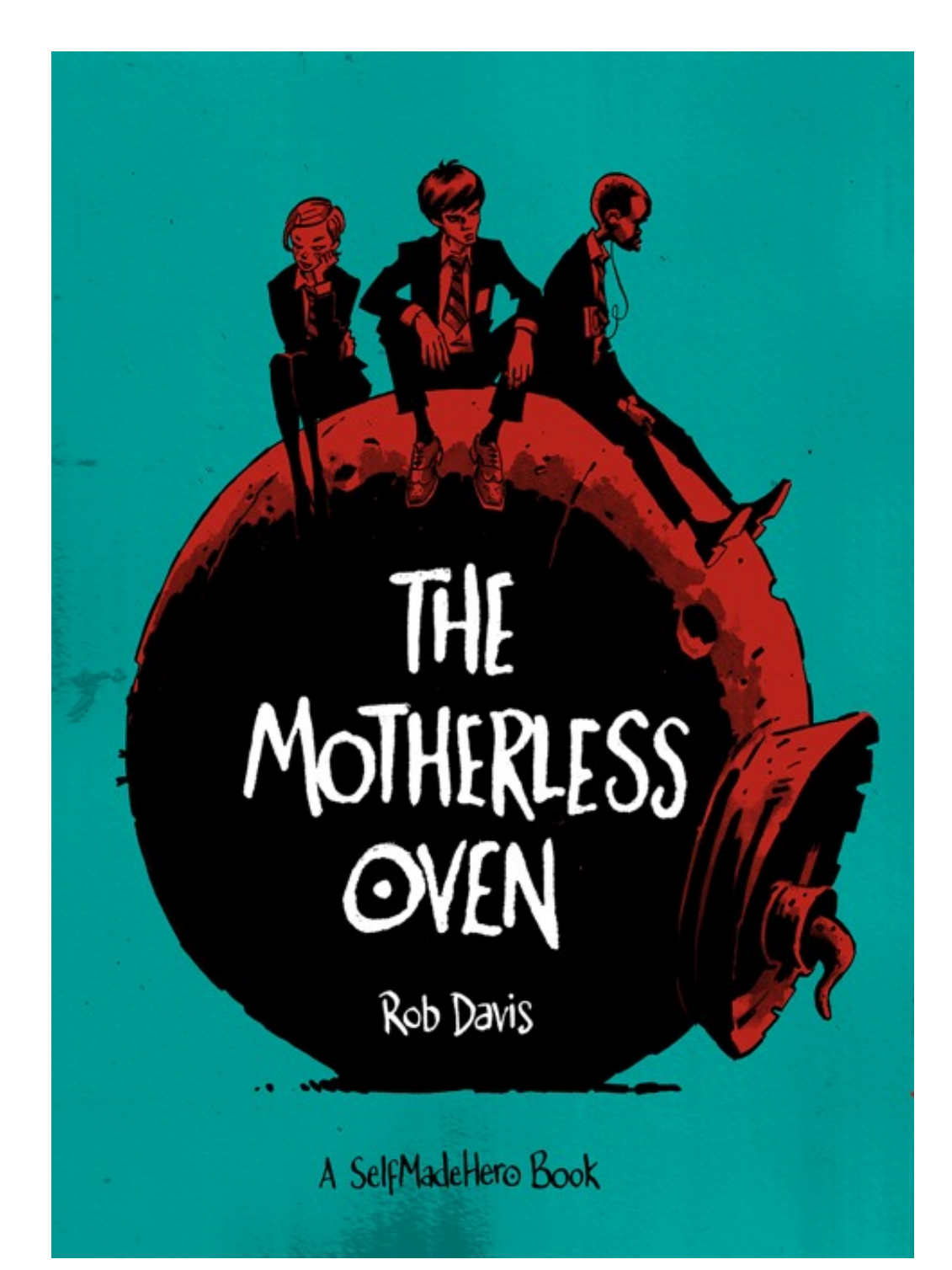

[Best Graphic Books](https://imgfil.com/1tpg71)

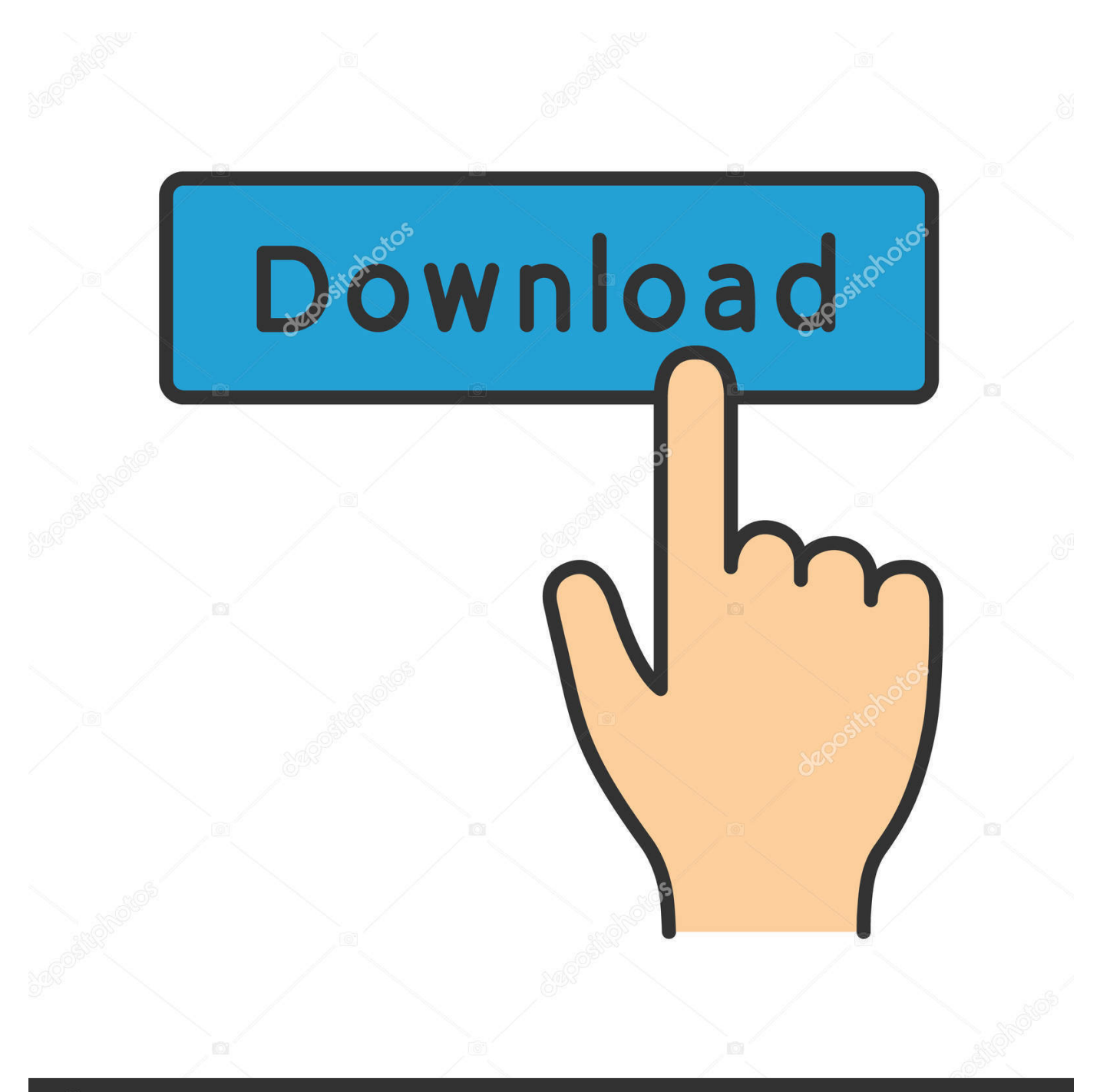

## **@depositphotos**

Image ID: 211427236 www.depositphotos.com Lists about: Best Graphic Novels, Best Woman-Authored Books, Must Read Books- Different Genres, Required Reading Graphic Novels, Best Graphic Novels for.

- 1. best graphics
- 2. best graphic design
- 3. best graphics card for laptop

## **best graphics**

best graphics card, best graphic design software, best graphics card for laptop, best graphic novels, best graphics card 2020, best graphics game, best graphic game 2020, best graphic game ios, best graphic card for mining, best graphics pc games 2020, best graphic designers, best graphics game 2020, best graphic tablets, best graphic design books, best graphics, best graphic novels 2020 [Vir2 Electri6ity Keygen For Mac](https://cocky-aryabhata-f9313f.netlify.app/Vir2-Electri6ity-Keygen-For-Mac.pdf)

[Патч Варкрафт 1.24 3](https://download-itools-for-mac-os-x.simplecast.com/episodes/1-24-3)

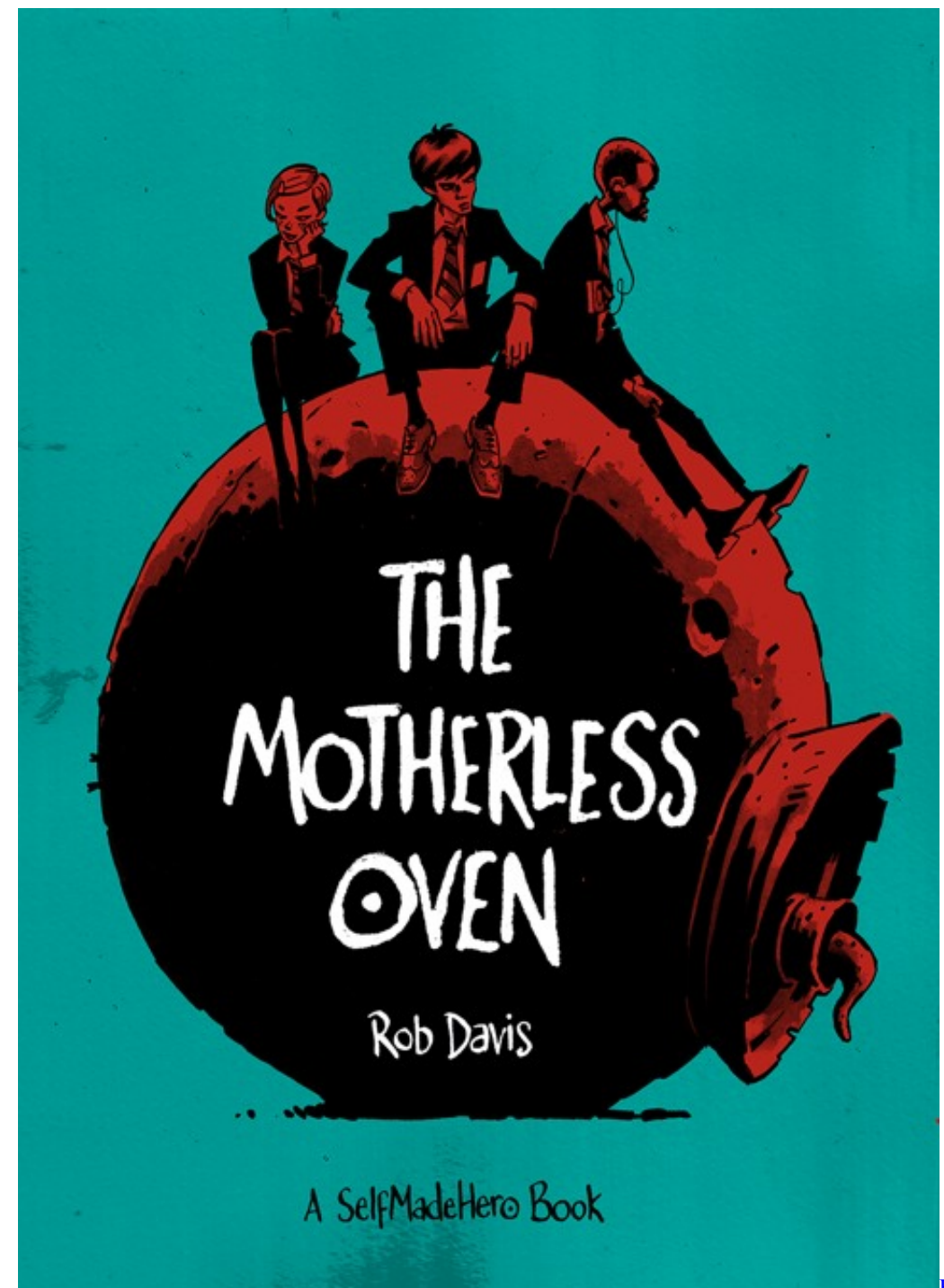

[Flash File In](http://lersgedentwaff.blo.gg/2021/february/flash-file-in-dreamweaverdownload-free-software-programs-online.html)

[DreamweaverDownload Free Software Programs Online](http://lersgedentwaff.blo.gg/2021/february/flash-file-in-dreamweaverdownload-free-software-programs-online.html)

## **best graphic design**

[Download Google Chrome 64 Bit For Mac](https://www.danival.fr/sites/default/files/webform/fichiers_joints/download-google-chrome-64-bit-for-mac.pdf) [Download Free Tv Shows On Mac](https://www.bloglovin.com/@hyunminwang/7918893)

**best graphics card for laptop**

[Download Sonos Desktop Controller For Mac](https://seesaawiki.jp/hicornrenspho/d/Download Sonos Desktop Controller For Mac)

34bbb28f04 [Bobcat E10 Operator Manual](https://seesaawiki.jp/taneslisi/d/Bobcat E10 Operator Manual)

34bbb28f04

[How To Open Dmg File In Win 10](http://reguapalchee.webblogg.se/2021/february/how-to-open-dmg-file-in-win-10.html)